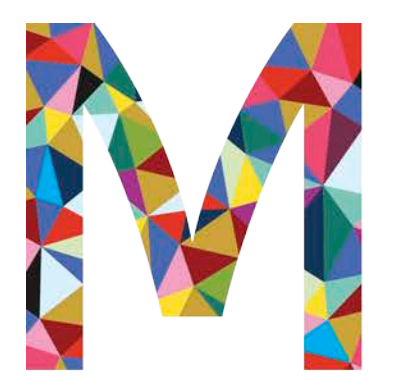

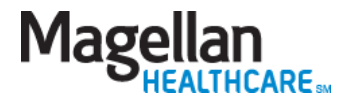

# EDI Direct Submission of Claims –

EDI Testing Center Application

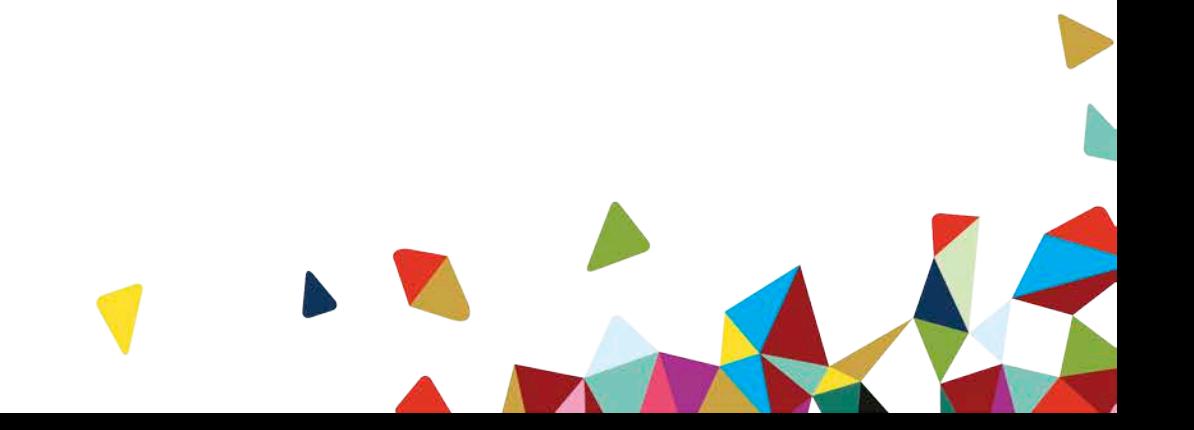

April 2018

# Magellan's EDI Testing Center

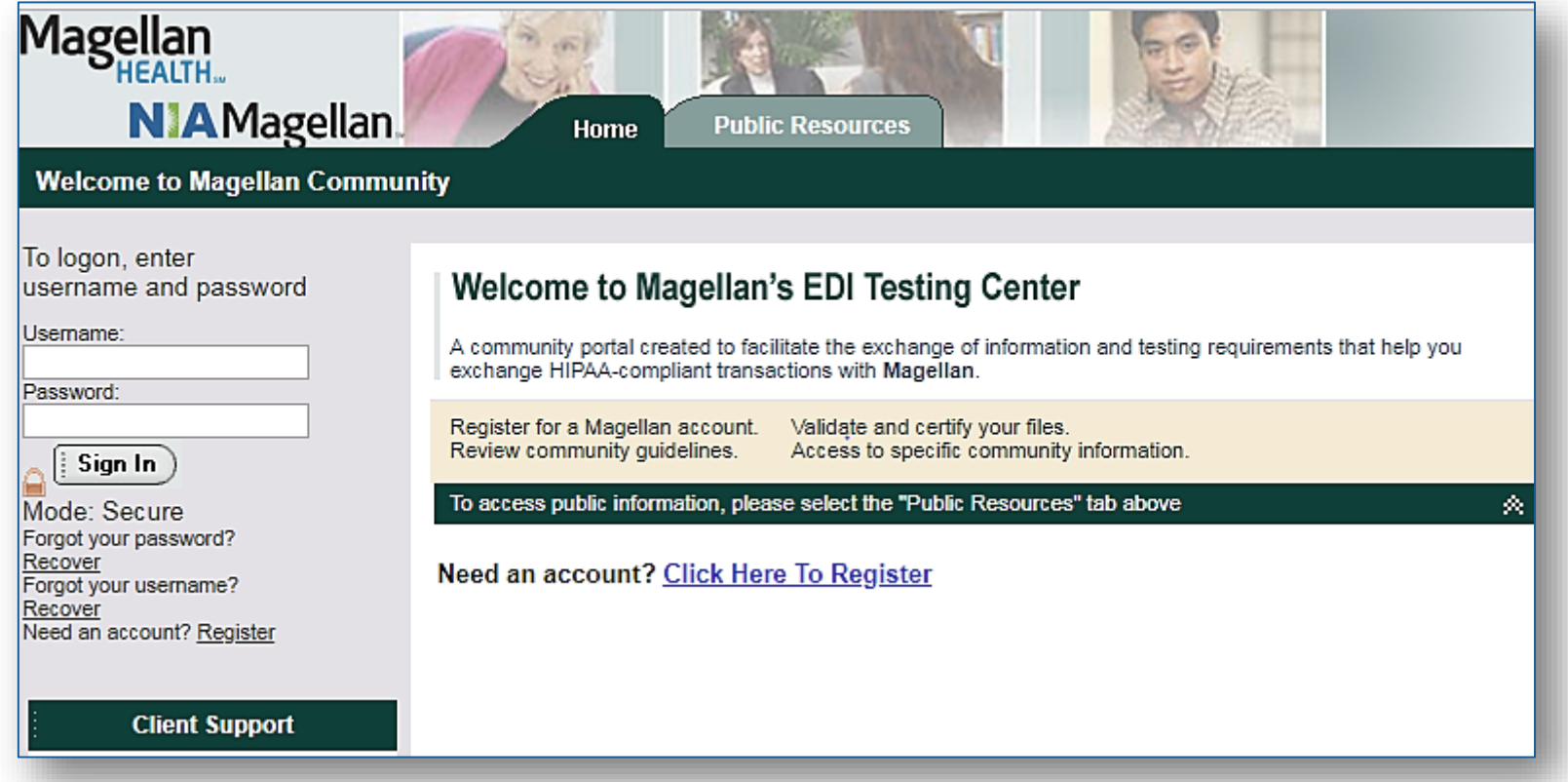

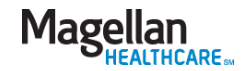

#### Testing center capabilities

- The *Submit EDI Claims* application is available to Magellan providers and trading partners. It allows providers to send HIPAA transaction files directly to and receive responses from Magellan without the use of a clearinghouse.
- The software from EDIFECS, Inc. of Bellevue, WA, allows providers to selfenroll by creating a unique user ID and password, download EDI guideline documentation, upload and test EDI files, and obtain immediate feedback regarding the results of the validation test.
- This tool allows providers the opportunity to independently validate their EDI test files (837 Professional and Institutional) for HIPAA compliance rules and codes.
- Files sent to Magellan will be validated, and if certification can be granted, the user will be permitted to submit production claims files and receive responses.

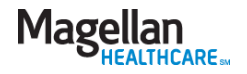

#### Testing center process

- This online testing application is easy to follow and consists of a six-step process.
- You will be assigned an IT analyst to guide you through the process and address any questions.
- Our providers typically take approximately three to four weeks to complete the process, so allow ample time to complete your independent testing so that you can enjoy the benefits of direct submission of claims.
- The following slides walk through the screenshots you will see as you move through the process.
- Go to <https://www.edi.magellanprovider.com/> to start the process.

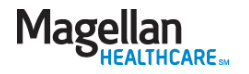

#### Welcome page

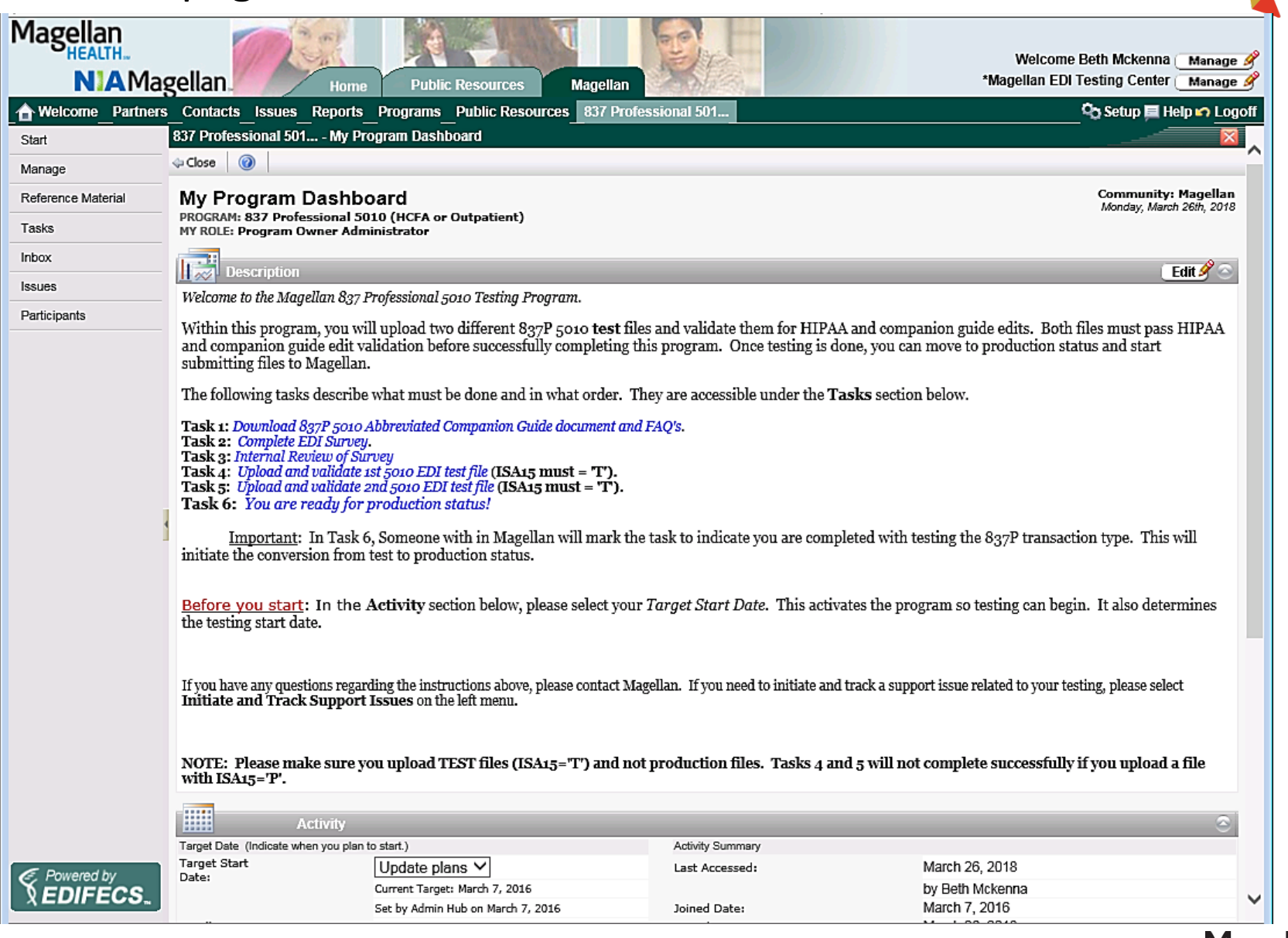

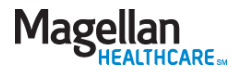

**CONTRACTOR** 

# Task 1: Download companion guide & FAQs

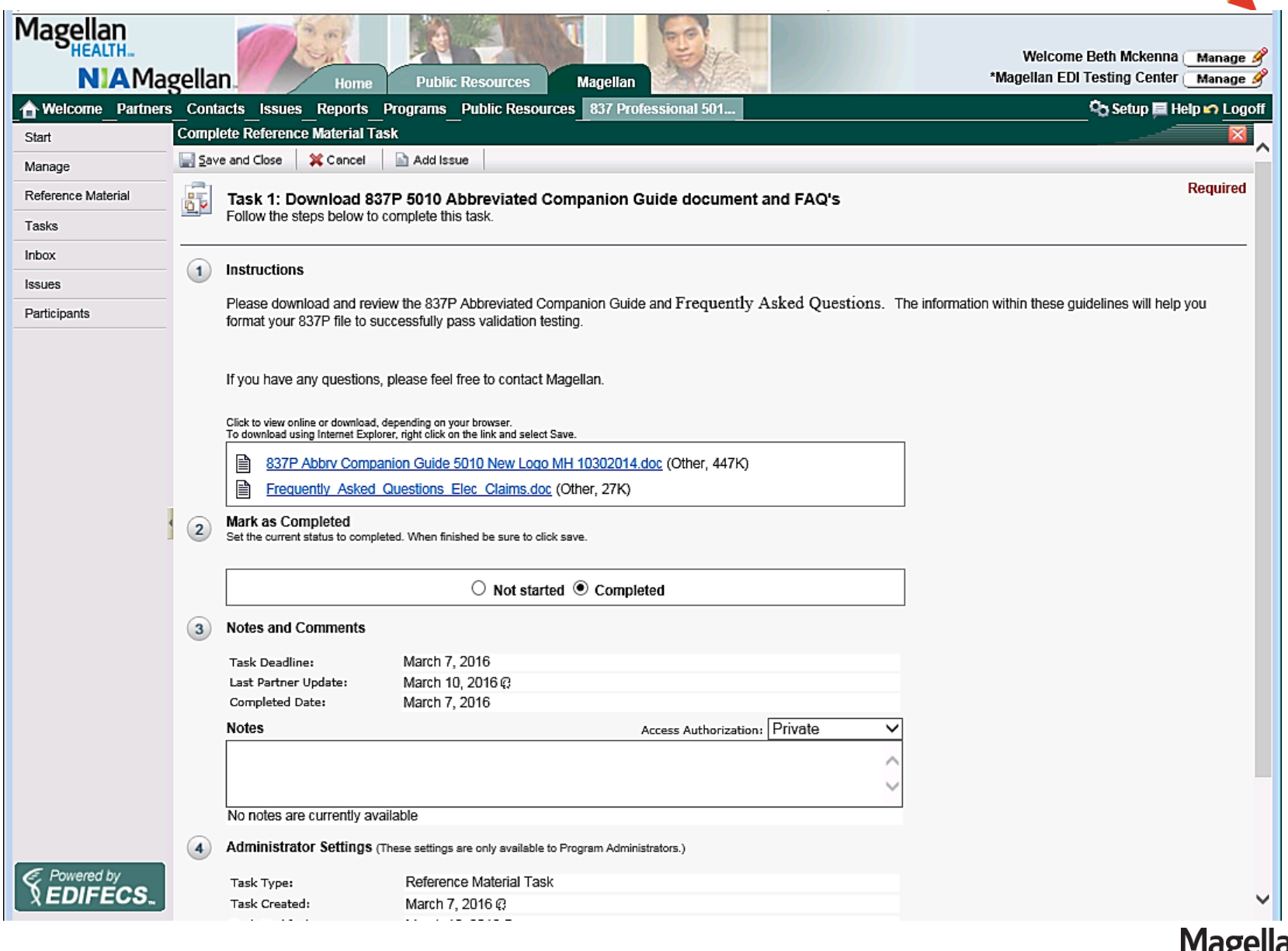

**HEALTHCARE**<sub>5M</sub>

### Task 2: Complete the EDI survey

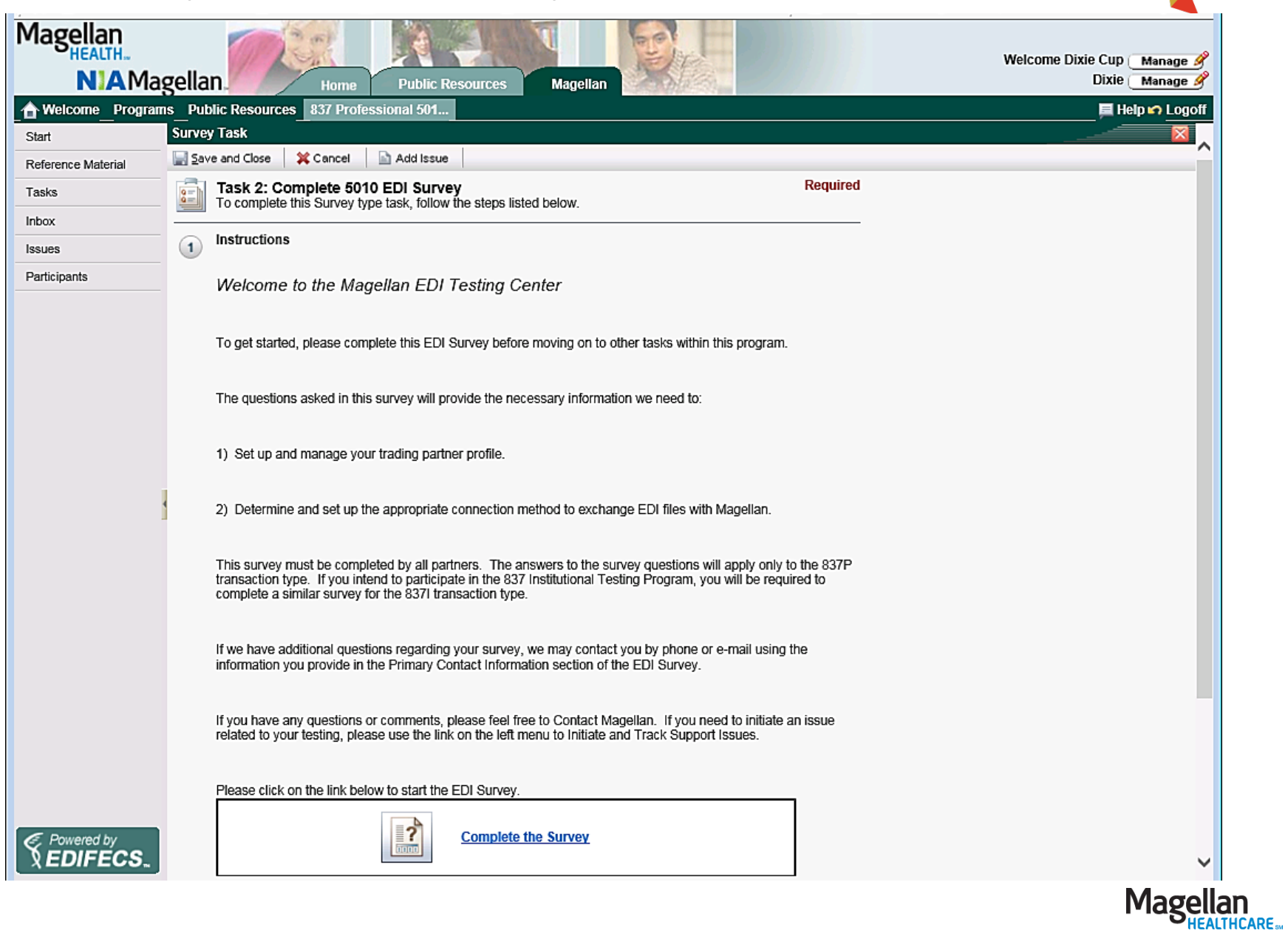

# Task 3: Magellan internal review of survey

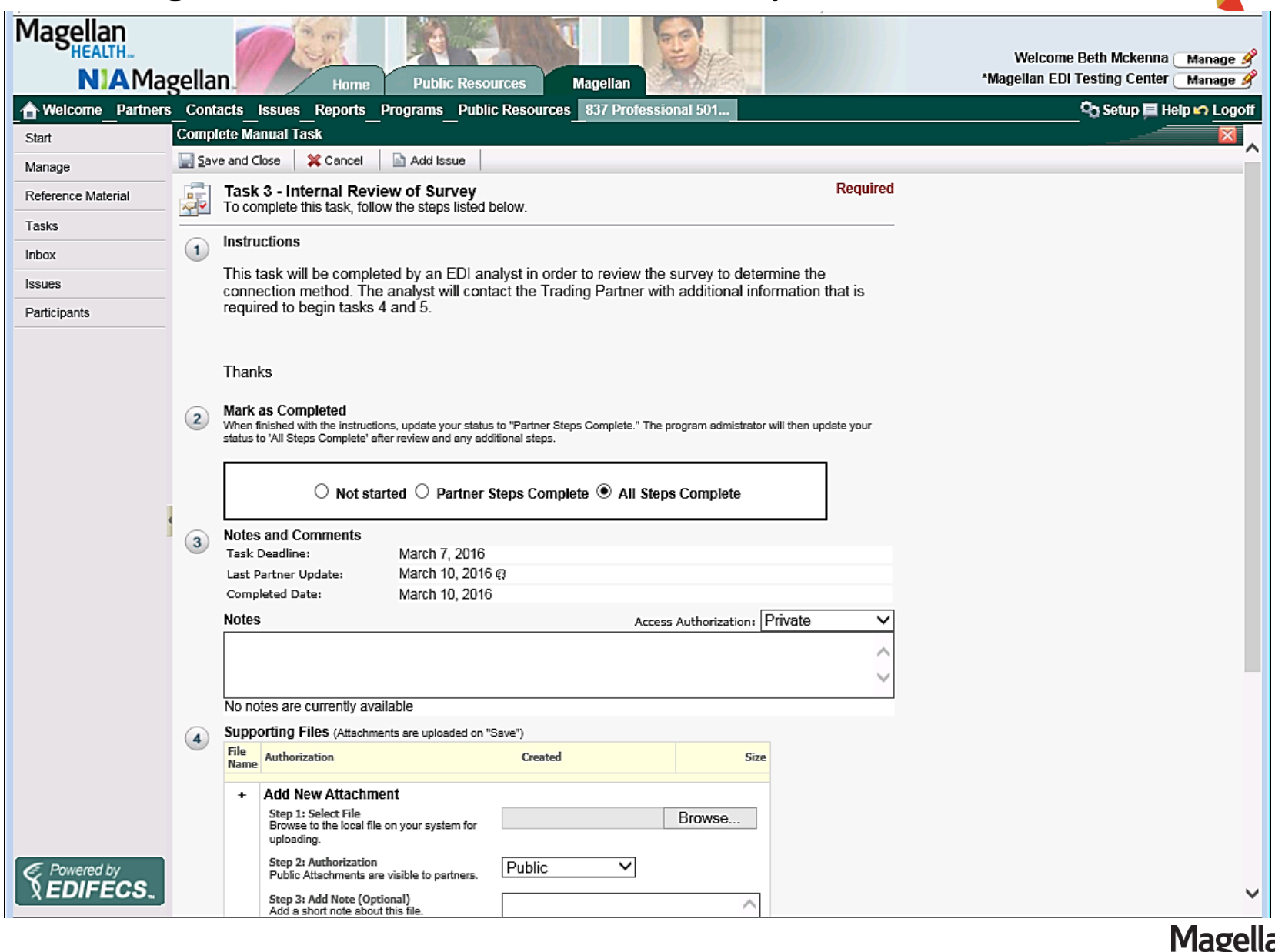

EALTHCARE.

## Task 4: Upload and validate *first* EDI test file

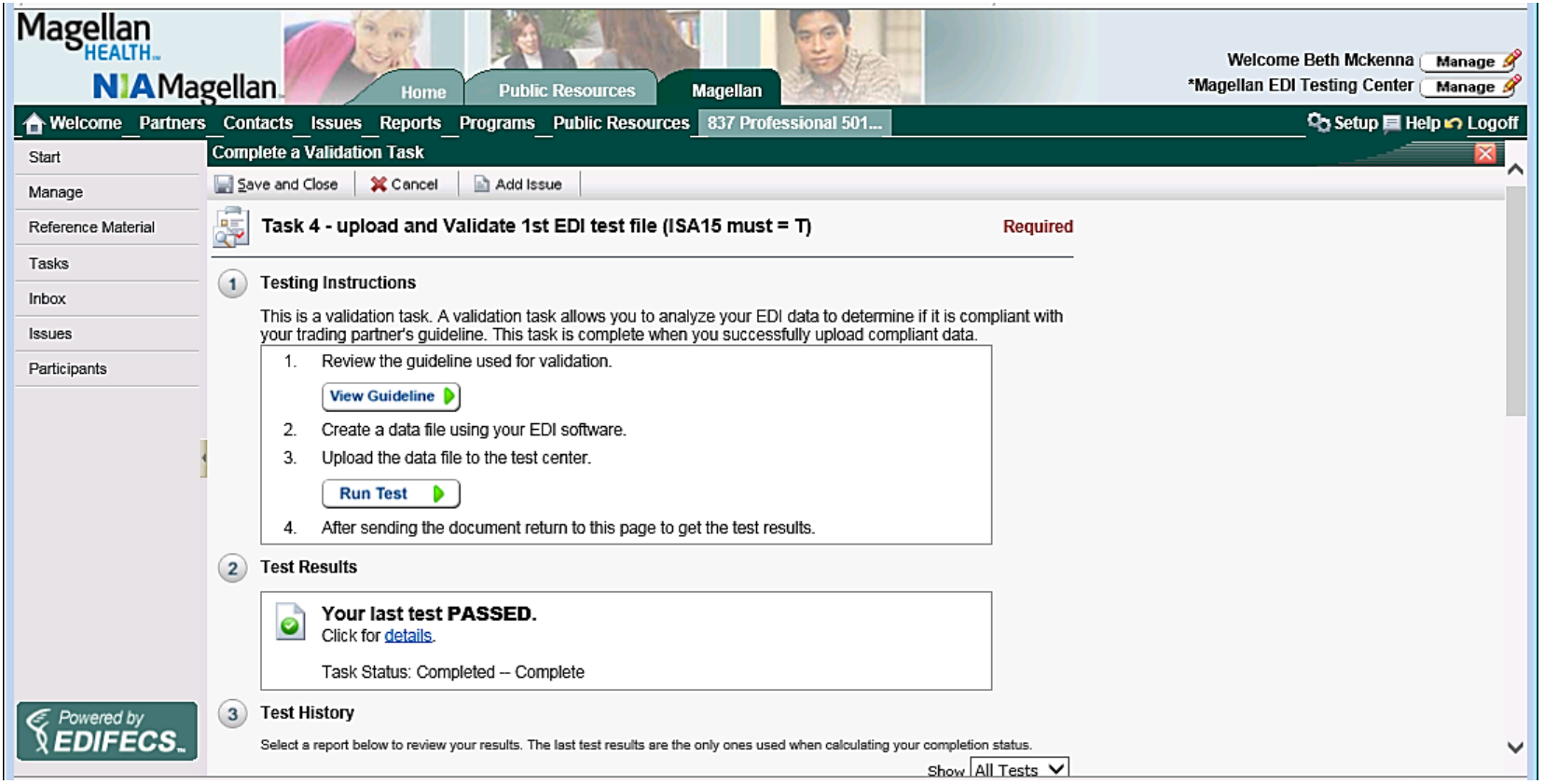

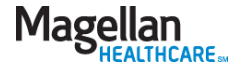

## Task 5: Upload and validate *second* EDI test file

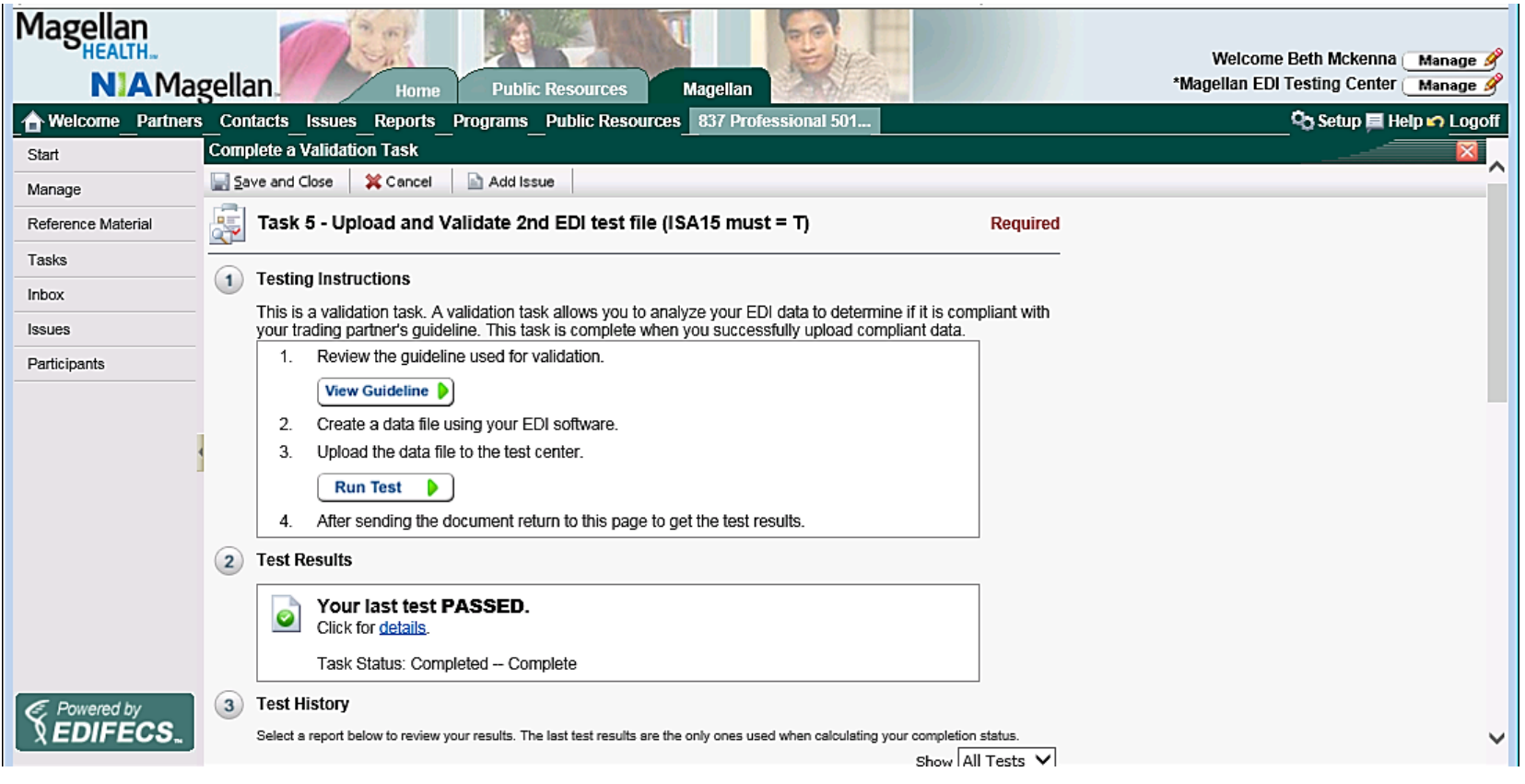

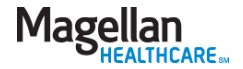

#### Task 6: You are ready for production status

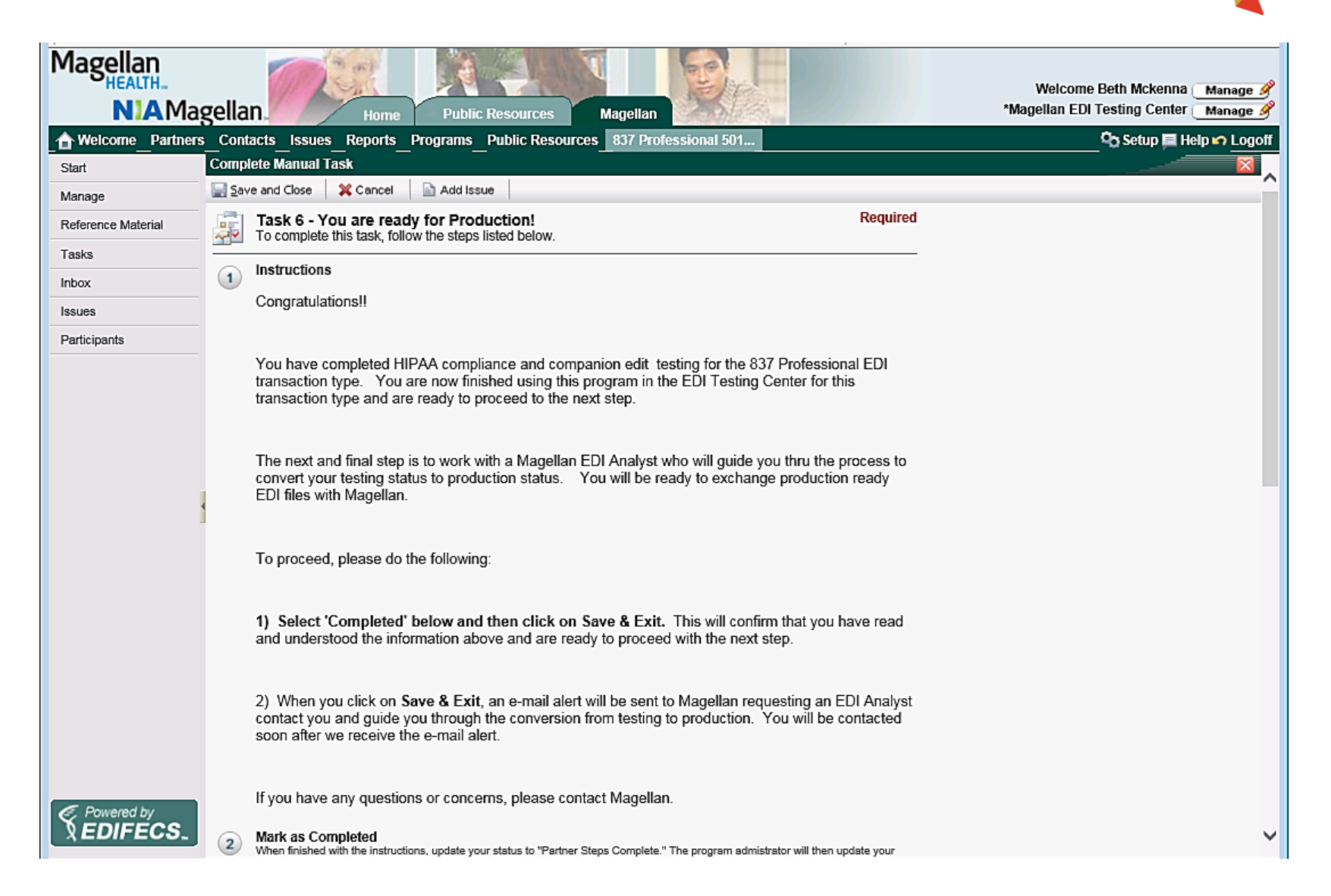

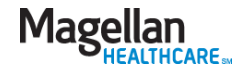

#### Congratulations!

- Once you have completed the six-step process, you'll be ready to exchange production-ready EDI files with Magellan.
- If you have any questions about the process, please contact us at [EDISupport@MagellanHealth.com.](mailto:EDISupport@MagellanHealth.com)

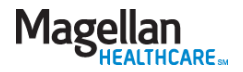